#### Esperanta klubvespero "La paradigmoj de programado"

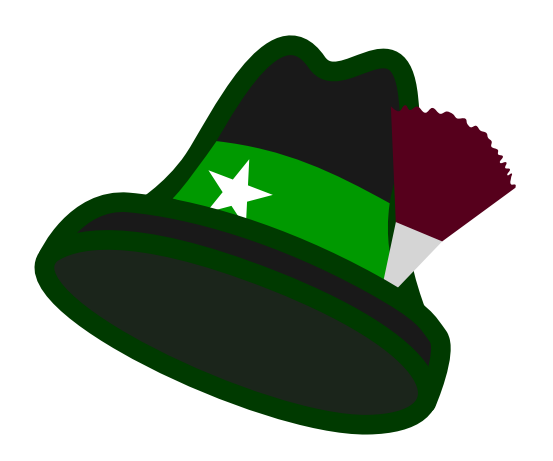

#### prezentisto: Luko ĵaudo la 2024-06-06

<https://lukas-prokop.at/talks/klubvesperoj/>

#### Kiu mi estas?

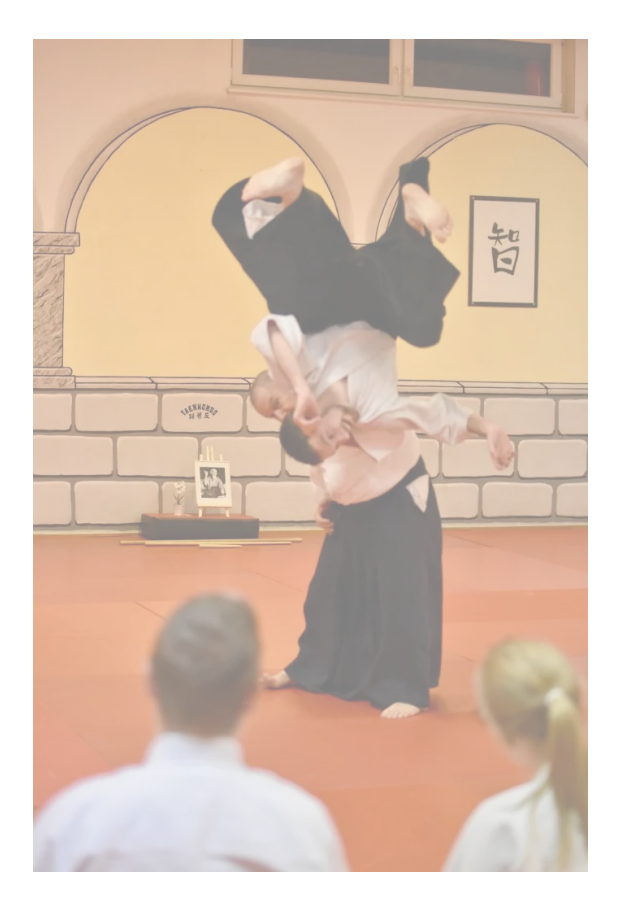

Esperanta nomo: Luko

- 1) ĉefe mi estas programisto
- 2) en mia libertempo
	- mi praktikas kaj instruas Aikidō
	- mi lernas Esperanton kaj la japanan
	- mi stud(i/a)s informatikon kaj matematikon
	- mi verkas programon por cifereca kompostado

# Tagordo

- Ekzemplo per RISC-V
- La funkciado de tradukilo kaj abstraktigo
- Paradigmoj
	- Ordonema paradigmo
	- Strukturema paradigmo
	- Objektema paradigmo
	- Funkciema paradigmo
- Vortprovizo kaj konkludo

#### 0 1 0 0 0 0 0 1 bitoj / duuma (2) A signifo 4 1 deksesuma (16) 01 06 FF A0 B3 05 00 01 04 02 41 42 43  $\lesssim$  $\bullet$  $\bullet$  $\bullet$  $\circ$  $\bullet$  $\bullet$  $\circ$  $\bullet$  $\lesssim$  $\bullet$  $\bullet$  $\circ$  $\circ$  $\circ$  $\circ$ 5<br>0  $\lesssim$  $\bullet$  $\bullet$  $\circ$  $\circ$  $\circ$  $\circ$  $\circ$  $\boldsymbol{\sim}$  $\lesssim$  $\bullet$  $\bullet$  $\bullet$  $\circ$  $\bullet$  $\bullet$  $\circ$ ო  $\lesssim$  $\bullet$  $\bullet$  $\bullet$  $\circ$  $\bullet$  $\bullet$  $\circ$ 4  $\lesssim$  $\bullet$  $\bullet$  $\circ$  $\circ$  $\circ$  $\circ$  $\circ$ ഥ Ni referencas valorojn (bitokojn) per memora adreso. Instrukcio: "skribu A5 ĉe adreso 0x00000004"

## Cefprocesoro kaj traktadaj instrukcioj

#### Free & Open RESC-V Reference Card  $\mathbf{D}$

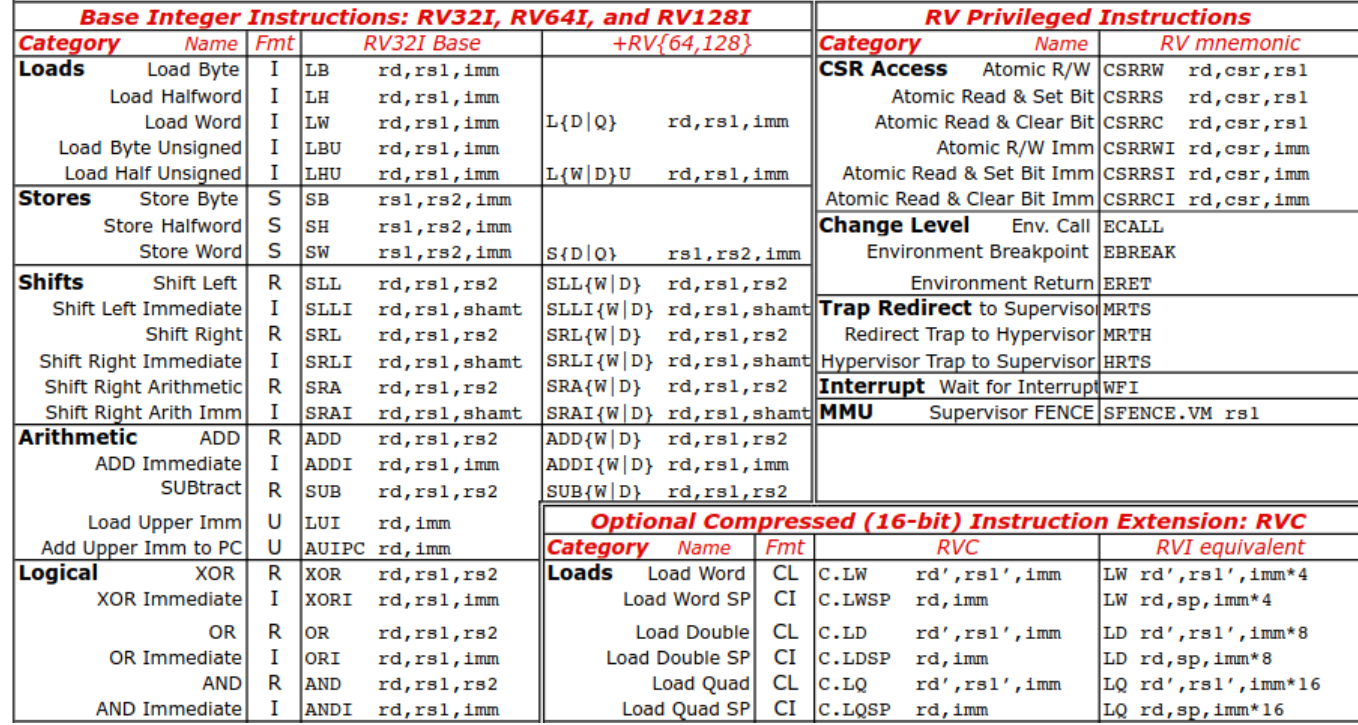

#### Traktadaj instrukcioj de ĉefprocesoro

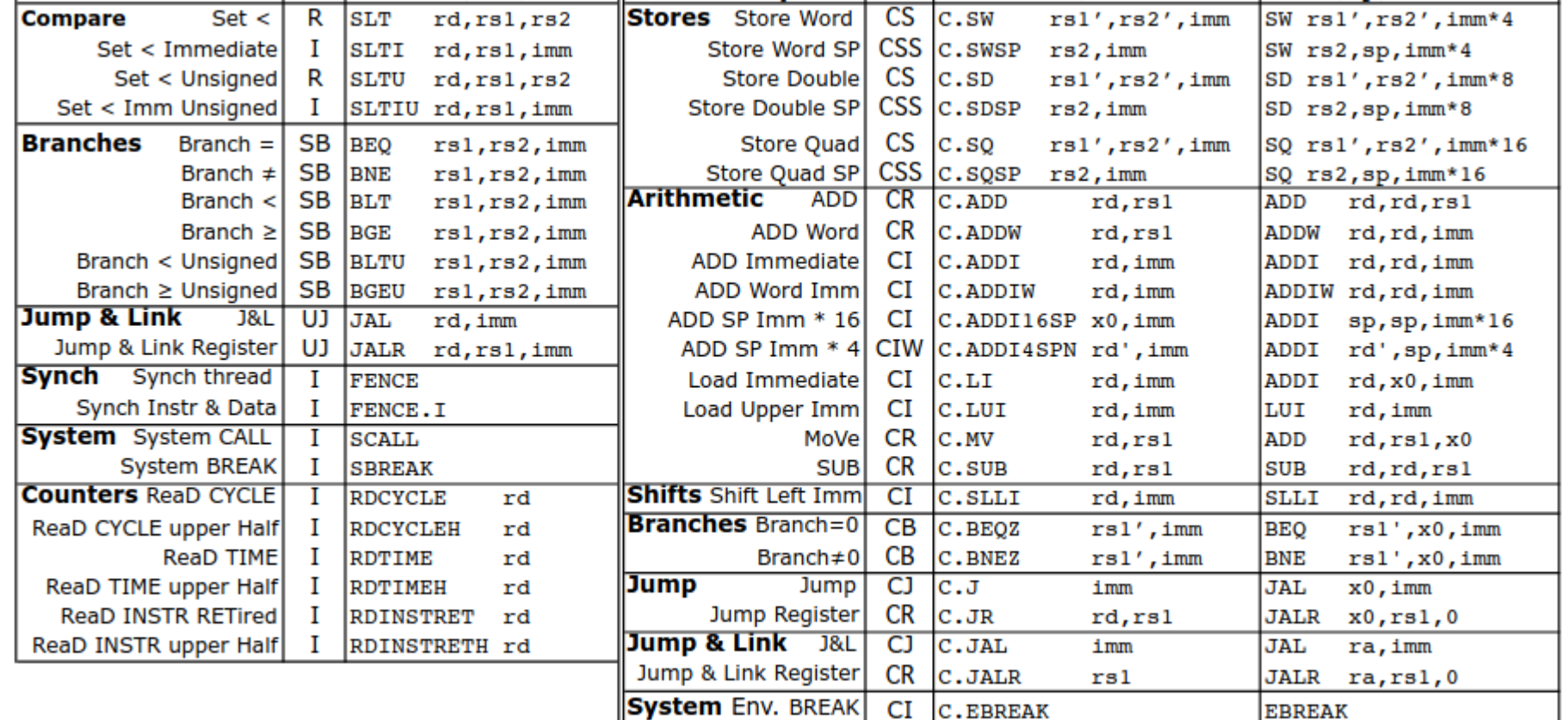

#### Traktadaj instrukcioj de ĉefprocesoro

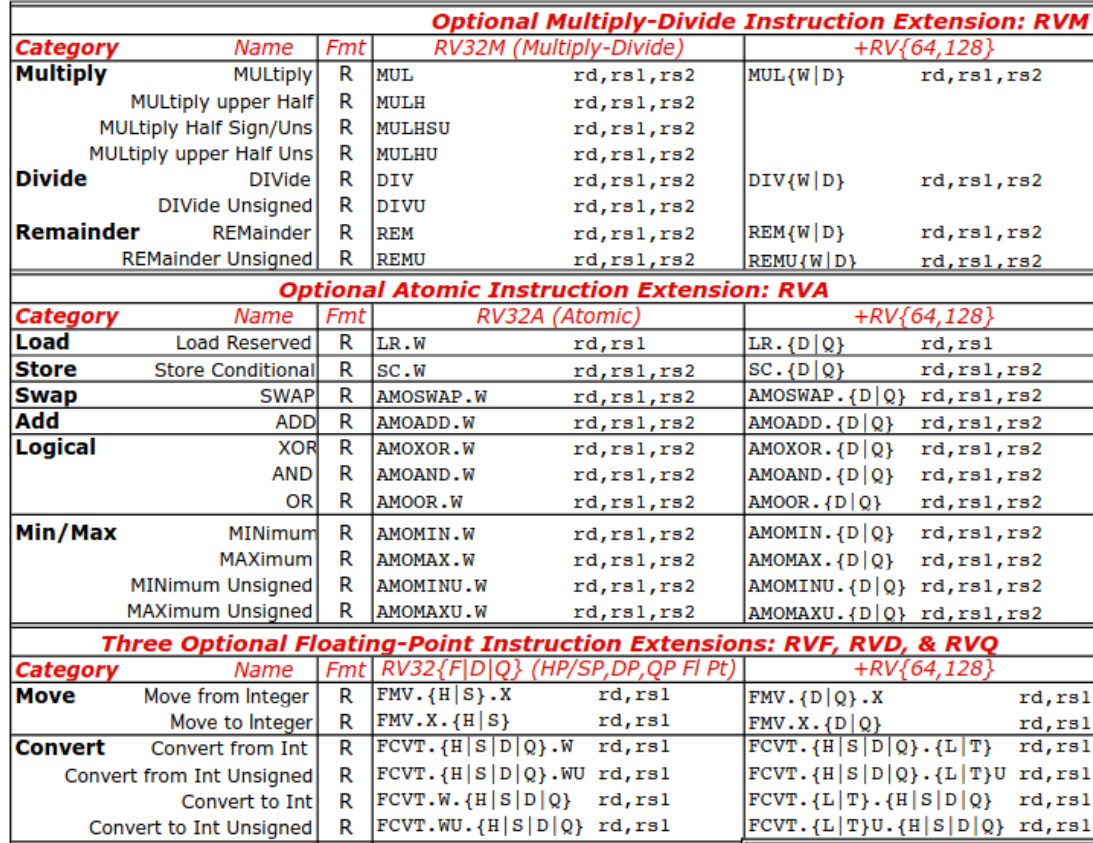

#### Traktadaj instrukcioj de ĉefprocesoro

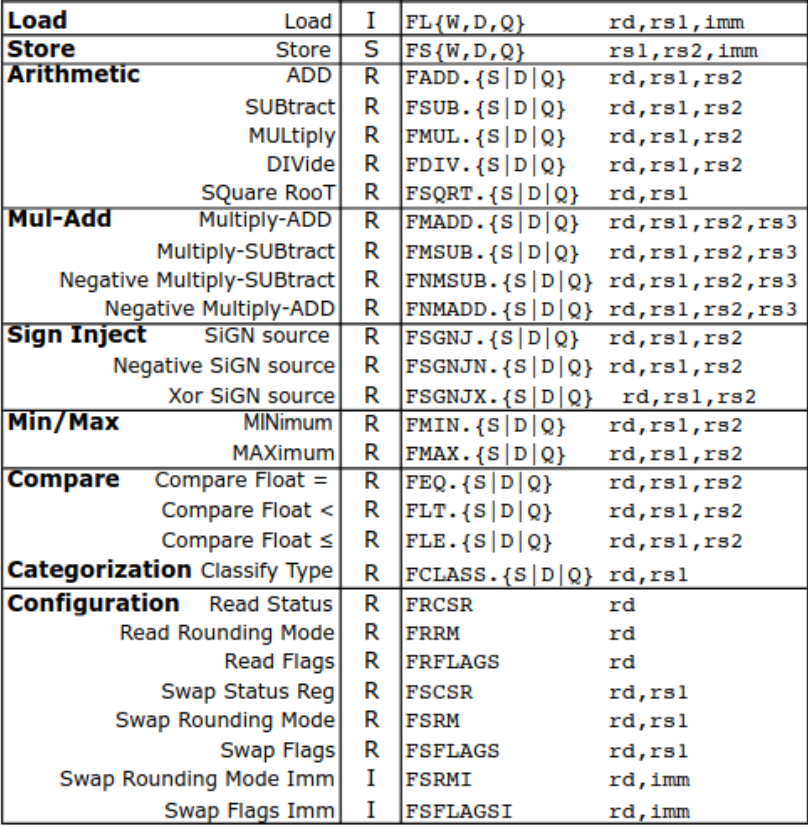

#### Ekzemplo per RISC-V

- 
- 
- 
- 
- 
- 

#### Ekzemplo per RISC-V

#### .org 0x00

LW x1, 0x20(x0) LW x2, 0x24(x0) BLT x1, x2, 0x10 SW x1, 0xE0(x0) EBREAK

.org 0x18 SW x2, 0xE0(x0) EBREAK

.org 0x20 .word 0x42 .word 0x13

.org 0xE0 .word 00

#### Ekzemplo per RISC-V

.org 0x00

LW x1, 0x20(x0) LW x2, 0x24(x0) BLT x1, x2, 0x10 SW x1, 0xE0(x0) EBREAK

.org 0x18 SW x2, 0xE0(x0) EBREAK

programo || datumoj

.org 0x20  $.$  word  $0x42$  $.$  Word  $0x13$ 

.org 0xE0 .word 00

83 20 00 02 03 21 40 02 63  $\text{C8}$  20 00 23 20 10 0E 23 20 20 0E 73 00 10 00 42 00 00 00 00 13 00 00 00 00 00 00 00 00

.org 0x00 LW x1, 0x20(x0) LW x2, 0x24(x0) BLT x1, x2, 0x10 SW x1, 0xE0(x0) EBREAK

.org 0x18 SW x2, 0xE0(x0) EBREAK

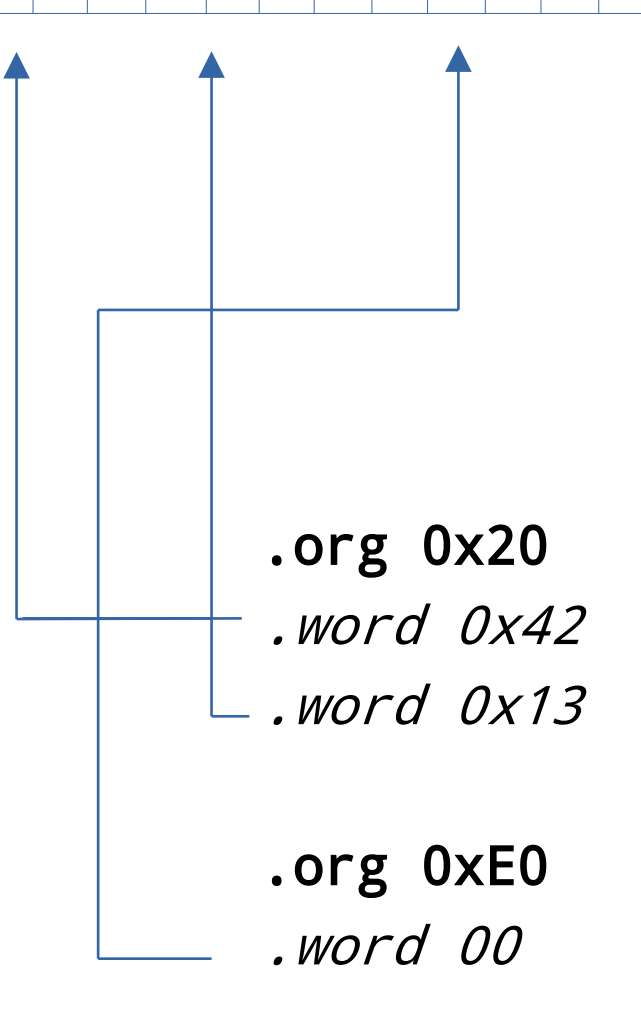

83 20 00 02 03 21 40 02 63 C8 20 00 23 20 10 0E 23 20 20 0E 73 00 10 00 42 00 00 00 00 13 00 00 00 00 00 00 00

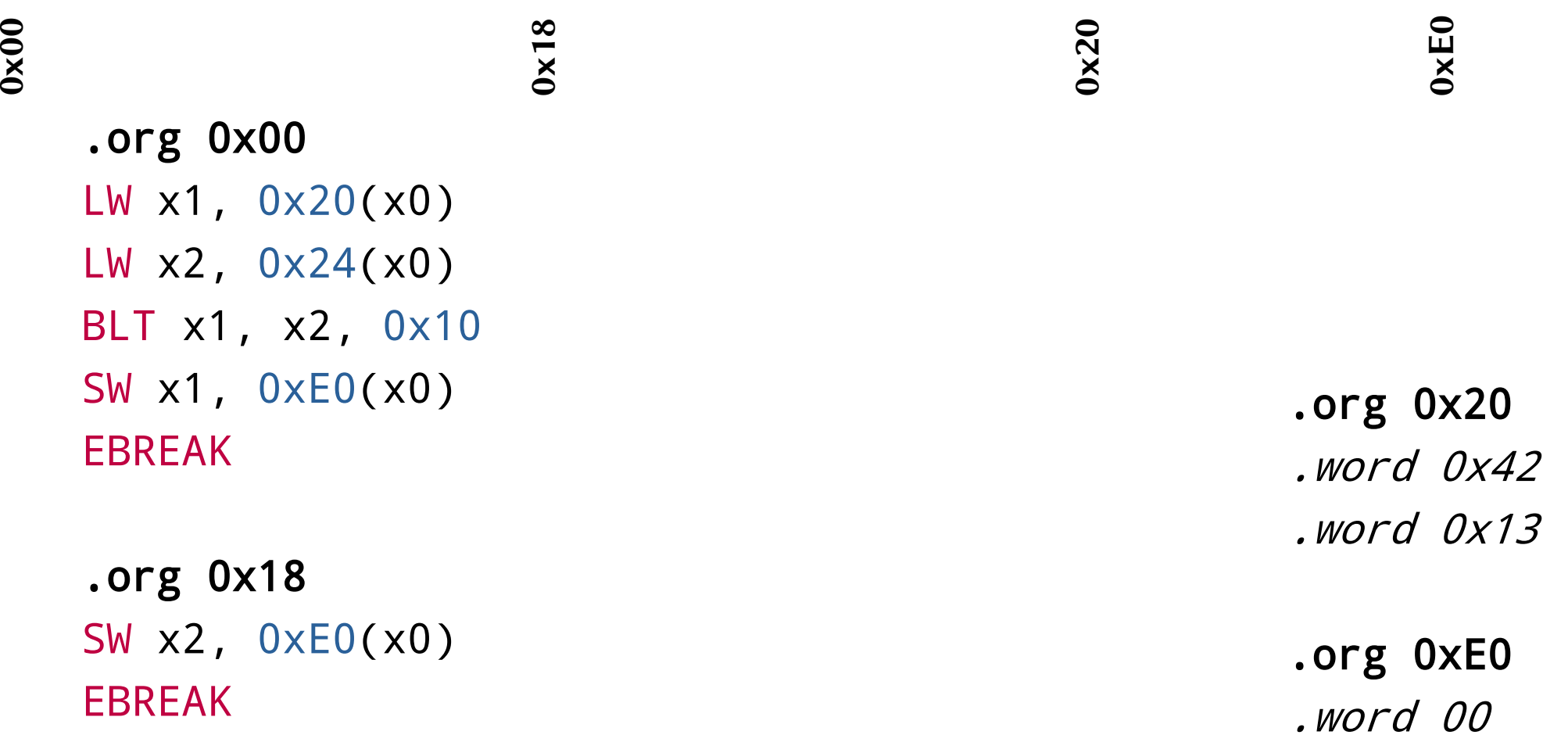

EBREAK

83 20 00 02 03 21 40 02 63 C8 20 00 23 20 10 0E 23 20 20 0E 73 00 10 00 42 00 00 00 13 00 00 00 00 00 00 00 00

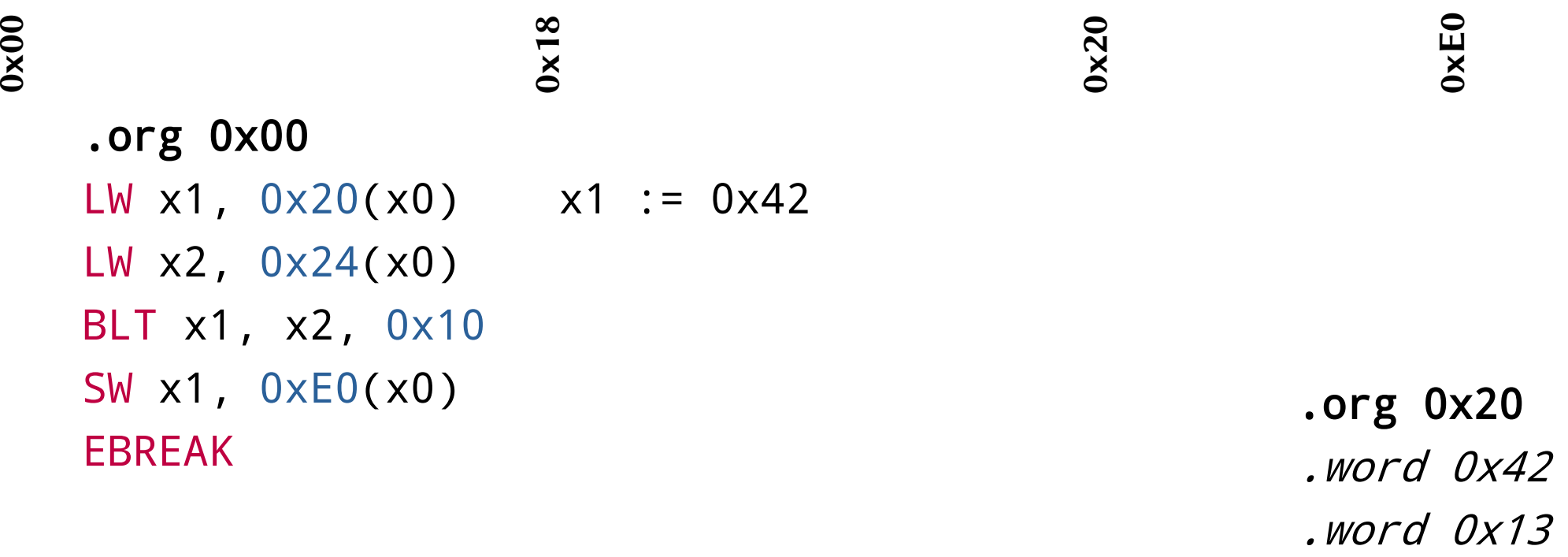

.org 0x18 SW x2, 0xE0(x0) EBREAK

.org 0xE0 .word 00

83 20 00 02 03 21 40 02 63 C8 20 00 23 20 10 0E 23 20 20 0E 73 00 10 00 42 00 00 00 00 13 00 00 00 00 00 00 00

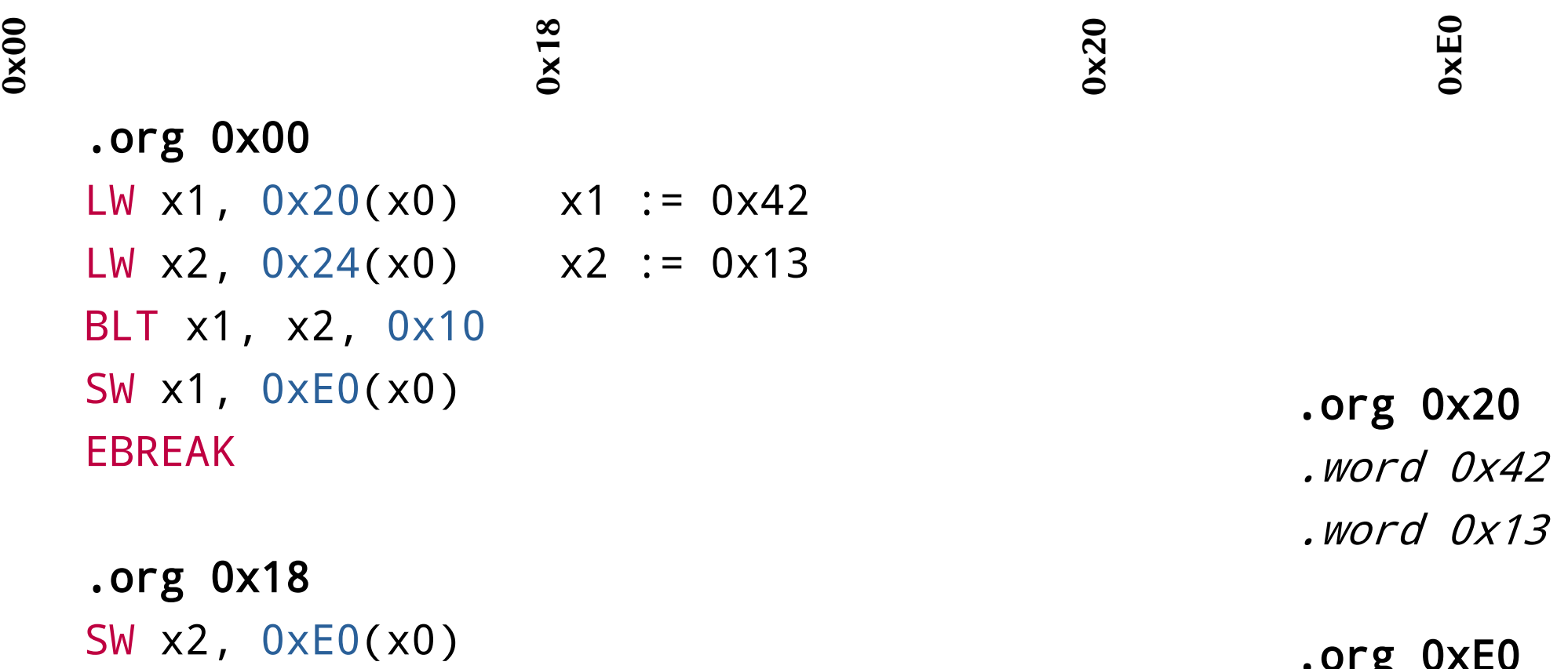

EBREAK

.org 0xE0 .word 00

 $\frac{83}{20}\frac{1}{00}\frac{1}{00}\frac{1}{20}\frac{1}{00}\frac{1}{20}\frac{1}{20}\frac{1}{00}\frac{1}{00}\frac{1}{00}\frac{1}{00}\frac{1}{00}\frac{1}{00}\frac{1}{00}\frac{1}{00}\frac{1}{00}\frac{1}{00}\frac{1}{00}\frac{1}{00}\frac{1}{00}\frac{1}{00}\frac{1}{00}\frac{1}{00}\frac{1}{00}\frac{1}{00}\frac{1}{00}\frac{1}{00}\frac{1}{00}\frac{1}{00}\frac{1}{00}\frac{1}{00}\frac$ 

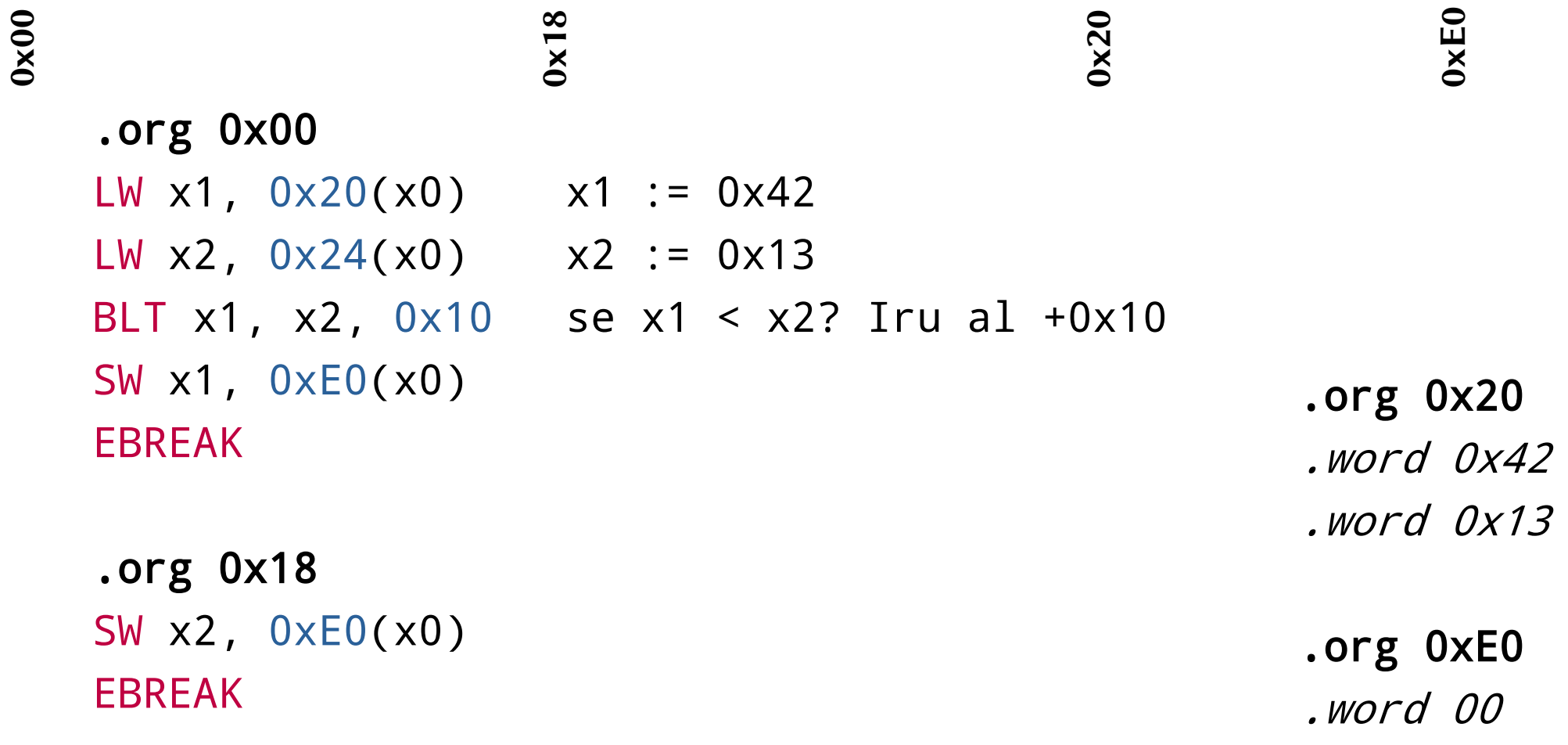

 $\frac{83}{20}\frac{1}{00}\frac{1}{00}\frac{1}{20}\frac{1}{00}\frac{1}{20}\frac{1}{20}\frac{1}{00}\frac{1}{00}\frac{1}{00}\frac{1}{00}\frac{1}{00}\frac{1}{00}\frac{1}{00}\frac{1}{00}\frac{1}{00}\frac{1}{00}\frac{1}{00}\frac{1}{00}\frac{1}{00}\frac{1}{00}\frac{1}{00}\frac{1}{00}\frac{1}{00}\frac{1}{00}\frac{1}{00}\frac{1}{00}\frac{1}{00}\frac{1}{00}\frac{1}{00}\frac{1}{00}\frac$ 

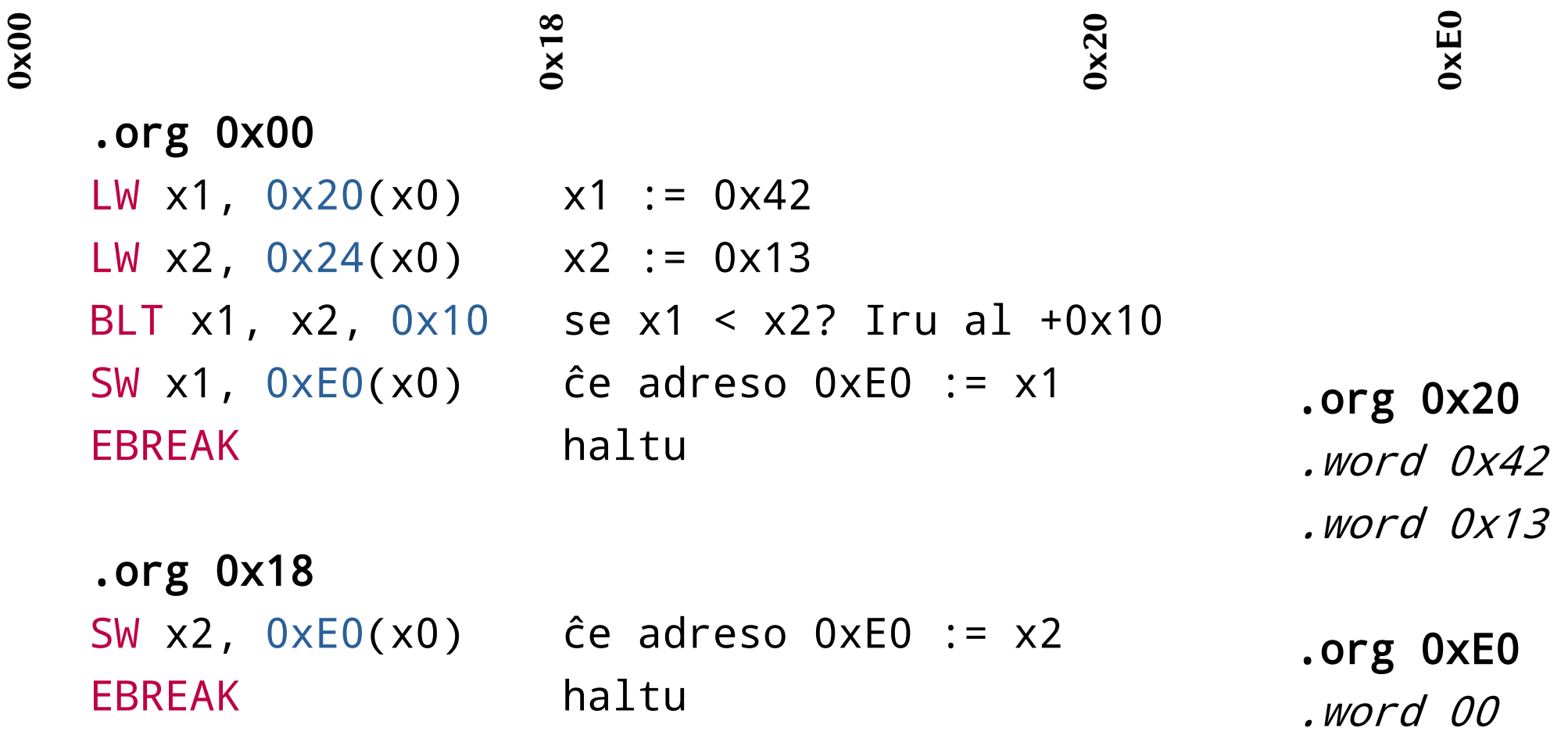

 $\frac{83}{20}\frac{1}{00}\frac{1}{00}\frac{1}{20}\frac{1}{00}\frac{1}{20}\frac{1}{20}\frac{1}{00}\frac{1}{00}\frac{1}{00}\frac{1}{00}\frac{1}{00}\frac{1}{00}\frac{1}{00}\frac{1}{00}\frac{1}{00}\frac{1}{00}\frac{1}{00}\frac{1}{00}\frac{1}{00}\frac{1}{00}\frac{1}{00}\frac{1}{00}\frac{1}{00}\frac{1}{00}\frac{1}{00}\frac{1}{00}\frac{1}{00}\frac{1}{00}\frac{1}{00}\frac{1}{00}\frac$ 

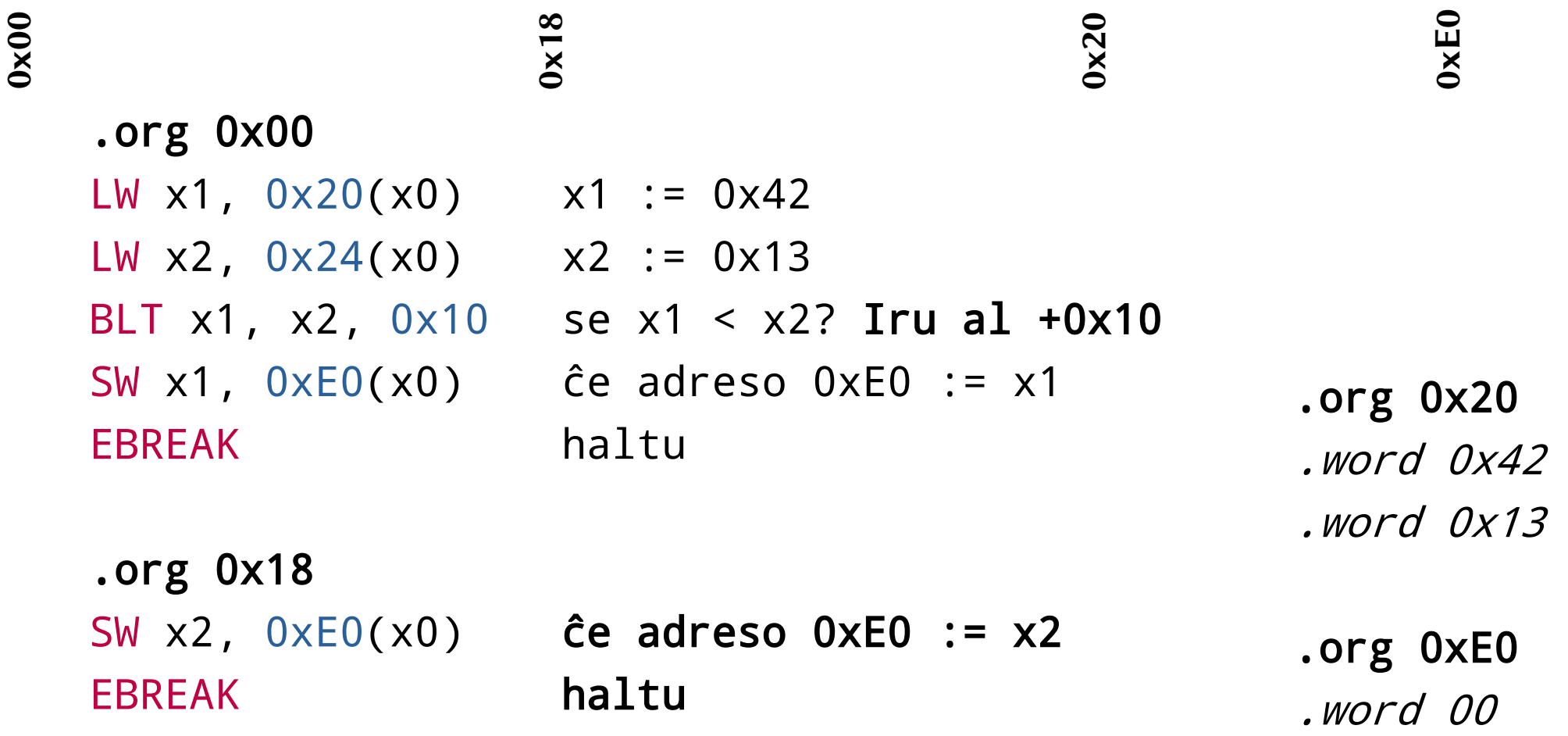

#### \$ ./run example\_01.asm

 $\Gamma$ …]

===============================================================================

Final Simulation State

===============================================================================

Processor State (e.g., Registers)

---------------------------------

PC: 00000018 00:00000000 01:00000042 02:00000013

#### RAM

---

83 20 00 02 03 21 40 02 63 C8 20 00 23 20 10 0E 23 20 20 0E 73 00 10 00 00 00 00 00 00 00 00 00 42 00 00 00 13 00 00 13 00 00 00

6 instructions simulated.

.org 0x00 LW x1, 0x30(x0) ADDI x3, x0, 0x30

.org 0x08 ADDI x3, x3, 0x04 LW x2, 0x00(x3) BEQ x2, x0, 0x10 BLT x1, x2, 0x08 ADDI x1, x2, 0x00 BEQ  $\times 0$ ,  $\times 0$ ,  $-0 \times 14$ 

.org 0x20 SW x1, 0xE0(x0) EBREAK

.org 0x30 .word 0x42 .word 0x13 .word 0x0A .org 0xE0 .word 0x00

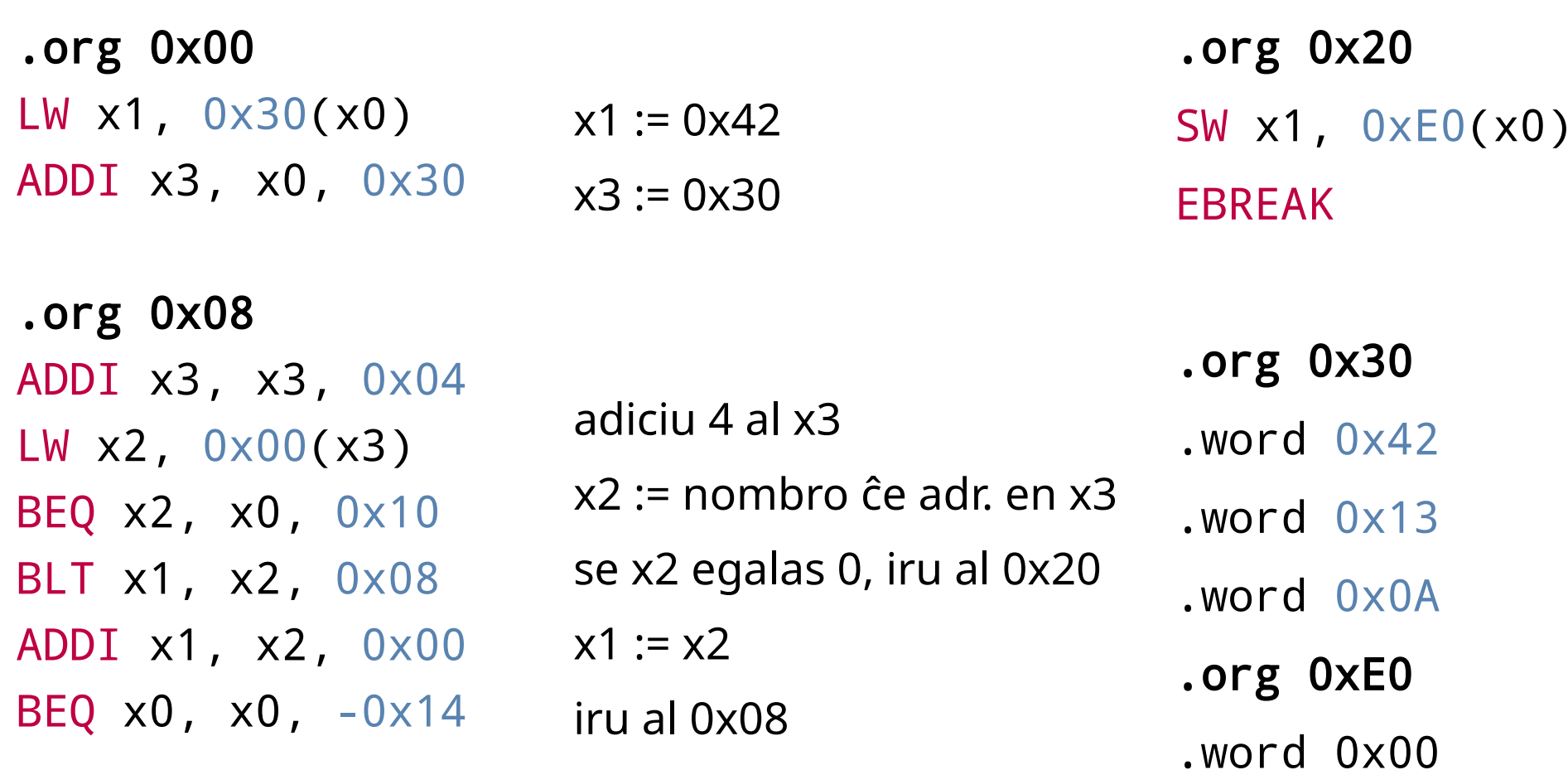

.org 0x00 LW x1, 0x30(x0) ADDI x3, x0, 0x30 .org 0x08 ADDI x3, x3, 0x04 LW x2, 0x00(x3) BEQ x2, x0, 0x10 BLT x1, x2, 0x08 ADDI x1, x2, 0x00 BEQ  $\times 0$ ,  $\times 0$ ,  $-0 \times 14$ .org 0x20  $skribu x1$  al adreso  $0xE0$   $SW x1$ ,  $0xE0(x0)$ EBREAK .org 0x30 .word 0x42 .word 0x13 .word 0x0A .org 0xE0 .word 0x00 haltu

.org 0x00 LW x1, 0x30(x0) ADDI x3, x0, 0x30

.org 0x08  $\blacktriangleright$  ADDI x3, x3, 0x04 LW x2, 0x00(x3) BEQ x2, x0, 0x10 BLT x1, x2, 0x08 ADDI x1, x2, 0x00 BEQ  $x0$ ,  $x0$ ,  $-0x14$ 

.org 0x20 SW x1, 0xE0(x0) EBREAK

.org 0x30 .word 0x42 .word 0x13 .word 0x0A .org 0xE0 .word 0x00

#### Kion vi lernis?

- Algoritmo: vico de paŝoj por solvi problemon
- Asembla programlingvo: lingvo por reprezenti trakteblajn paŝojn de ĉefprocesoro rekte

Ni diskutis algoritmojn por du problemoj: 1) Komputu la pli grandan nombron de du nombroj 2) Komputu la plej grandan nombron de vico

### Ordonema paradigmo

- Paŝo post paŝo ni deskribas kiel oni atingas la celon
- Facilaj instrukcionoj, lineara progreso
- Ĉiu instrukciono havas saman gravon

#### Demando

Ĉu plaĉas al vi?

#### Tradukilo kaj abstraktigo

- Eble ni povas verki la programon en alia lingvo?
- Ni ordonas "iteracii" kaj ni povas kreii la instrukcionoj aŭtomate? (abstraktigo)
- Eble alia lingvo estas pli komprenebla?
- Tradukilo tradukas pli abstraktan programon al instrukcioj por komputilo.

#### Pliaj paradigmoj de programado

#### Strukturema programo (C)

#### #include <stdio.h>

```
const int nombroj[] = \{0x42, 0x13, 0x0A\};
int main() \{ int minimumo = nombroj[0];
     int i;
    for (i = 0; i < 4; i++) {
         if (nombroj[i] < minimumo) {
             minimumo = nombroj[i];
 }
     }
    printf("minimum = %02X\n", minimumo); // minimumo = 0A
     return 0;
}
```
#### Strukturema programo

- Ni havas funkionojn, iteraciojn, kaj videblajn branĉojn
- Programo havas strukturojn en blokoj
- Libro "[Structured programming](https://archive.org/details/Structured_Programming__Dahl_Dijkstra_Hoare/page/n3/mode/2up)" de Dahl, Dijkstra, kaj Hoare

```
Objektema paradigmo
(Java)
```

```
class Main {
   public static void main(String[] args) {
     Entjeroj ent = new Entjeroj();
     ent.aldonu(0x42);
     ent.aldonu(0x13);
     ent.aldonu(0x0A);
     System.out.println(
        String.format(
           "minimumo = %d",
           ent.komputu_minimumon()
\overline{\phantom{a}} );
 }
}
```
import java.util.ArrayList;

```
class Entjeroj {
   ArrayList<Integer> entjeroj;
```

```
 public Entjeroj() { 
   entjeroj = new ArrayList<Integer>();
 }
```

```
 public void aldonu(int nova_entjero) {
    this.entjeroj.add(
       new Integer(nova_entjero));
 }
```

```
public int komputu minimumon() {
    int kandidato = this.entjeroj.get(0);
    for (int nuna : this.entjeroj) {
       if (nuna < kandidato) {
        kandidato = nuna;
 }
 }
    return kandidato;
 }
```
}

## Objektema paradigmo

- Ni havas objektojn kiu reprezentas kunajn datumojn sed ankaŭ kunan konduton
- Datumoj estas atributoj de la objekto. Konduto estas funkcioj (metodoj) de la objekto.
- Metodoj redaktas la atributojn.
- Pli: polimorfismo, heredado, enkapsulado
- Go kaj rust ne realigas la ideon de "subtyping"

#### Funkciema paradigmo (Haskell)

import Data.List

nums = [0x42 :: Int, 0x13, 0x0A]

main = do print \$ foldl (min) (head nums) (tail nums)

#### Funkciema paradigmo

import Data.List

nums = [0x42 :: Int, 0x13, 0x0A]

main = do print \$ foldl (min) (head nums) (tail nums)

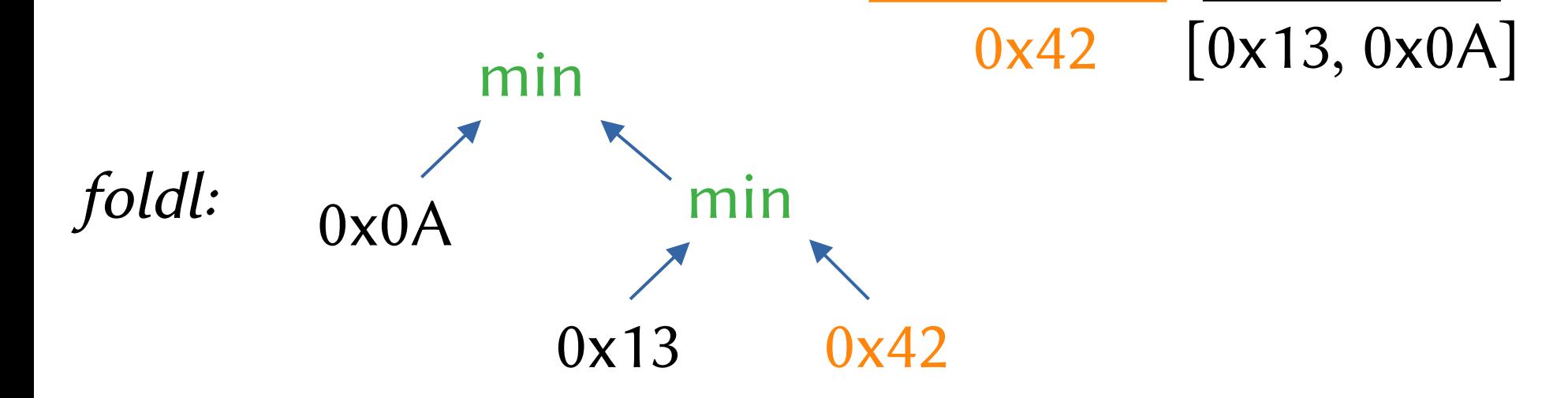

### Funkciema paradigmo

- Funkcio estas tre grava parto. Funkcio agas kiel valoro (nombro/signoĉeno)
- Ni ne verkas programon paŝon post paŝon sed ni skribas kiuj funkcioj vokas kiujn funkcionojn
- Kiel matematiko: min(0x0A, min(0x13, 0x42))

### La paradigmoj de programado

- Ekzistas pluraj programlingvoj (ASM, C, Java, Haskell)
- Paradigmoj agas kiel "kategorioj" de programlingvoj
- Laŭ mi, nun oni provas uzi pluraj programlingvoj samtempe en unu programlingvo (python, rust, …)

#### Teorio de Montague

Richard Merritt Montague (1930–1971)

"Laŭ mi ne ekzistas grava teoria diferenco inter **naturaj** lingvoj kaj la artefaritaj lingvoj de logikistoj; ja eblus ke oni povas kompreni la sintakson kaj semantikon de ambaŭ tiaj lingvoj per sola natura kaj matematika akurata teorio. Tiel mi kontraŭas kelkajn filozofistojn kaj kongruas – mi kredas – kun Chomsky et al"

el "Universal Grammar" (1970) (emfazo kaj traduko de la [angla Vikipedio](https://en.wikipedia.org/wiki/Montague_grammar) de mi)

#### Teorio de Montague

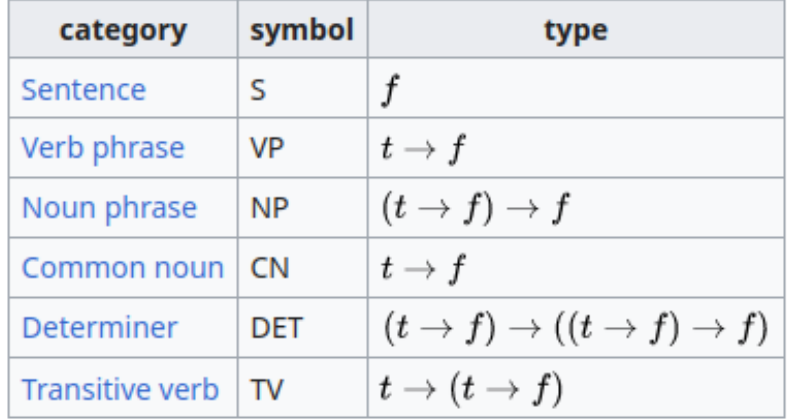

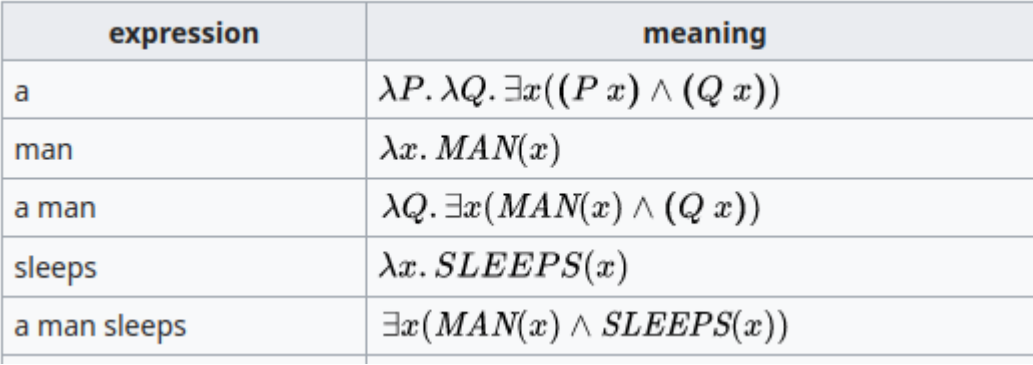

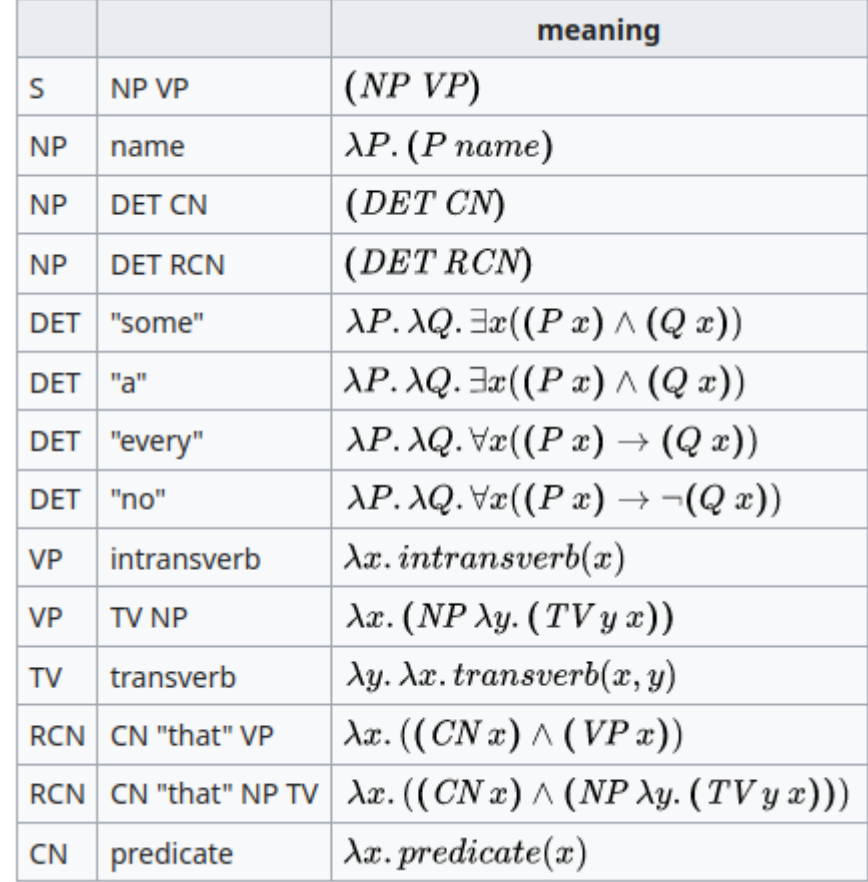

## Vortprovizo

- $\bullet$  algoritmo = algorithm
- asembla programlingvo = assembly language
- paradigmoj de programado = software paradigms
- ordonema/objektema/funkciema = imperative/object-oriented/functional
- abstraktigo = abstraction
- tradukilo = compiler

#### Konkludo

- Programistoj serĉas por programlingvo kiu prezentas la solvon kiel la solvo en nia cerbo
- Paradigmoj estas kategorioj de programlingvoj
- Krei planlingvojn similas al krei programlingvojn

#### Dankon

Venonta klubvespero: ĵau 2024-07-04 "La programlingvo trankvila"

de Rikardo